2011 GRE PDF

https://www.100test.com/kao\_ti2020/644/2021\_2022\_2011\_E5\_B9\_ B4GRE\_c86\_644707.htm  ${\rm GRE}$ 

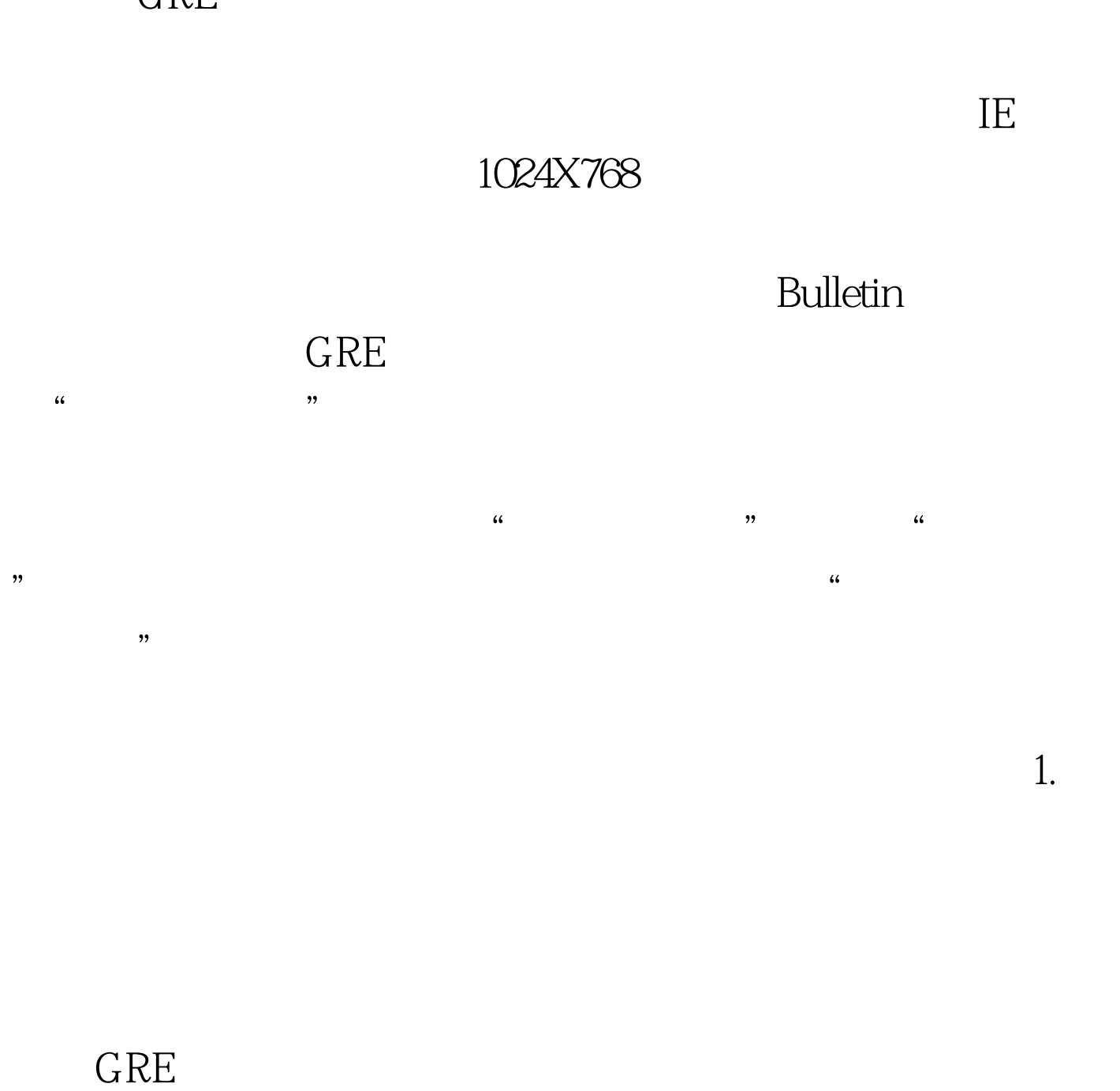

 $GRE$  GRE

 $GRE$ 

 $500$   $500$   $2$  /  $5003000$   $3000$   $6$   $/$   $30005000$   $5000$   $8$   $/$   $5000$  $5000$  10 /

 $24$  GRE

http://www.cmbchina.com http://www.icbc.com.cn 95555 95588 www.100test.com 2.  $\kappa$  and  $\kappa$   $\kappa$ 

 $GRE$ 

 ${\rm GRE}$ 

## ${\rm GRE}$

 $GRE$ 

 $GRE$ 

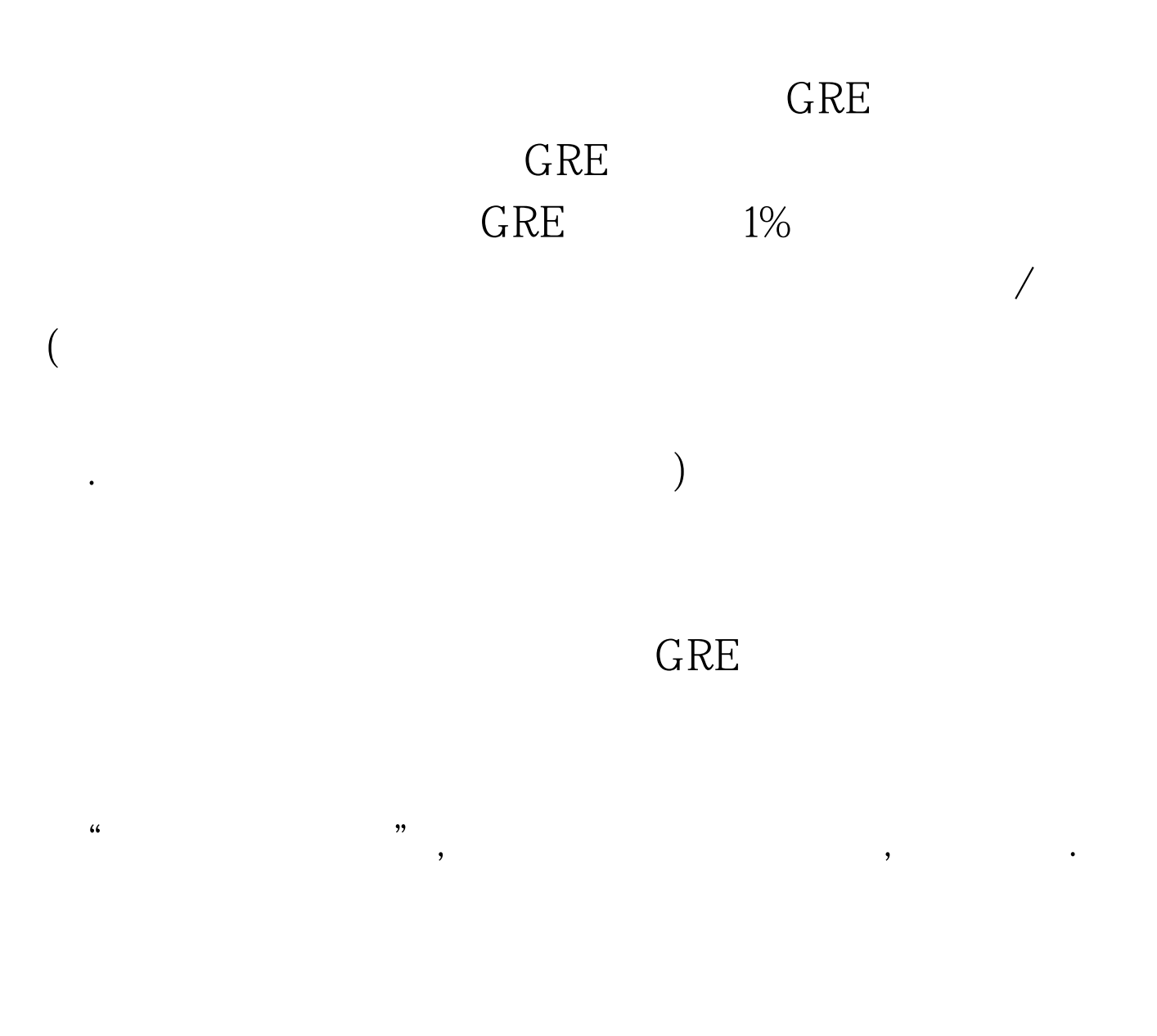

 $4$ 

![](_page_2_Figure_2.jpeg)

![](_page_3_Picture_48.jpeg)